## 1.8 IDENTITÉS TRIGONOMÉTRIQUES

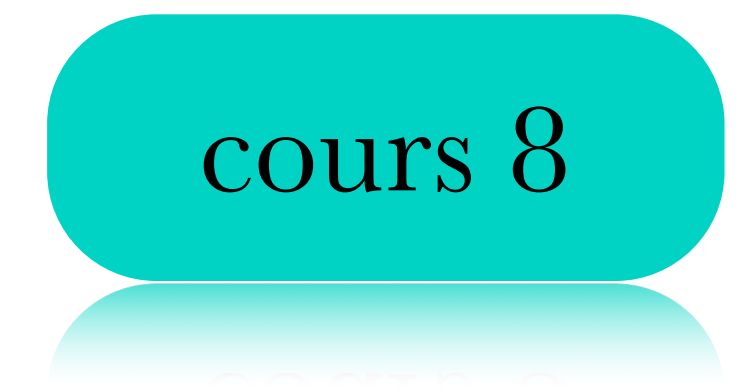

Pourquoi les mathématiciens utilisent-ils le terme «tangente» et «sécante» pour désigner deux concepts différent?

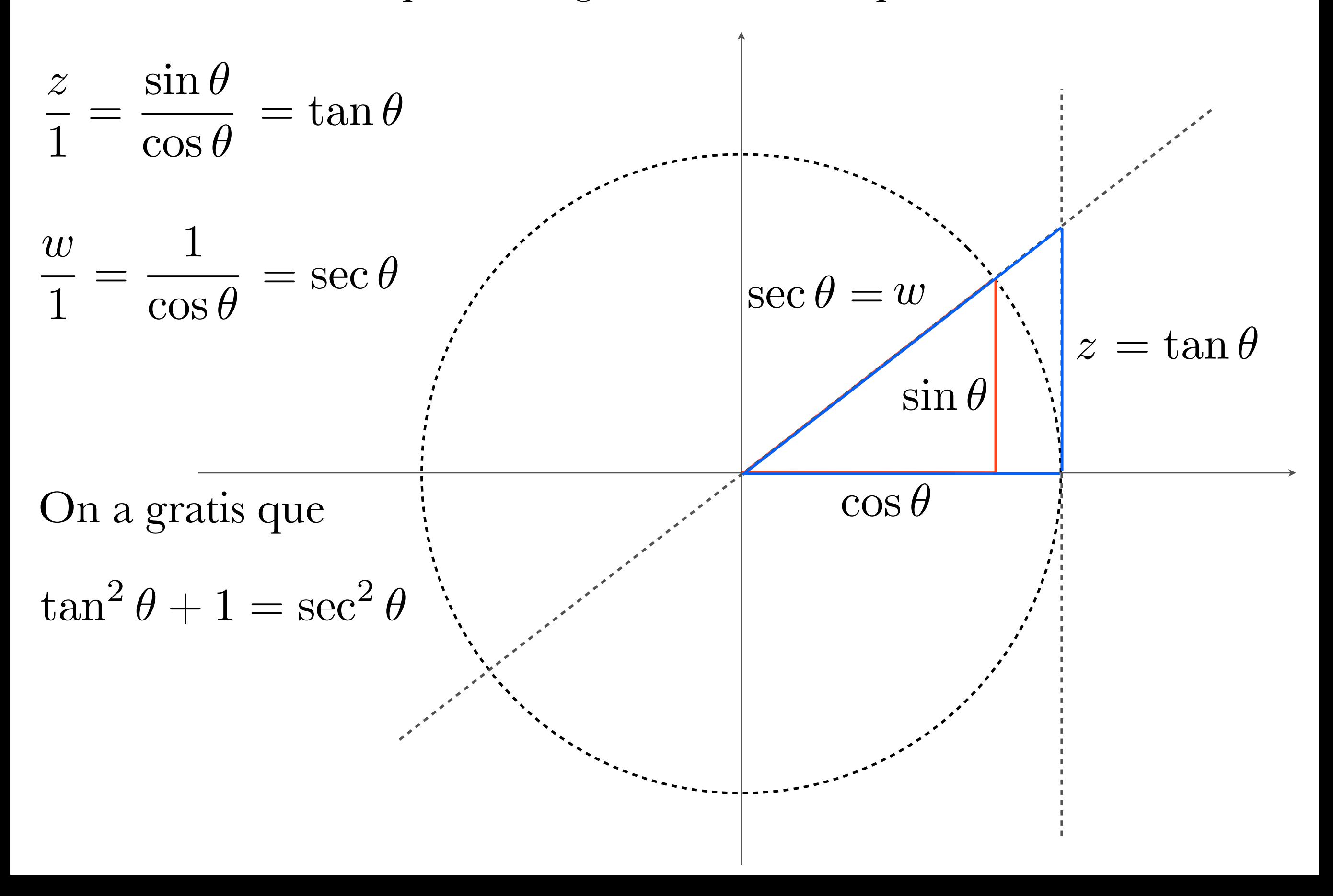

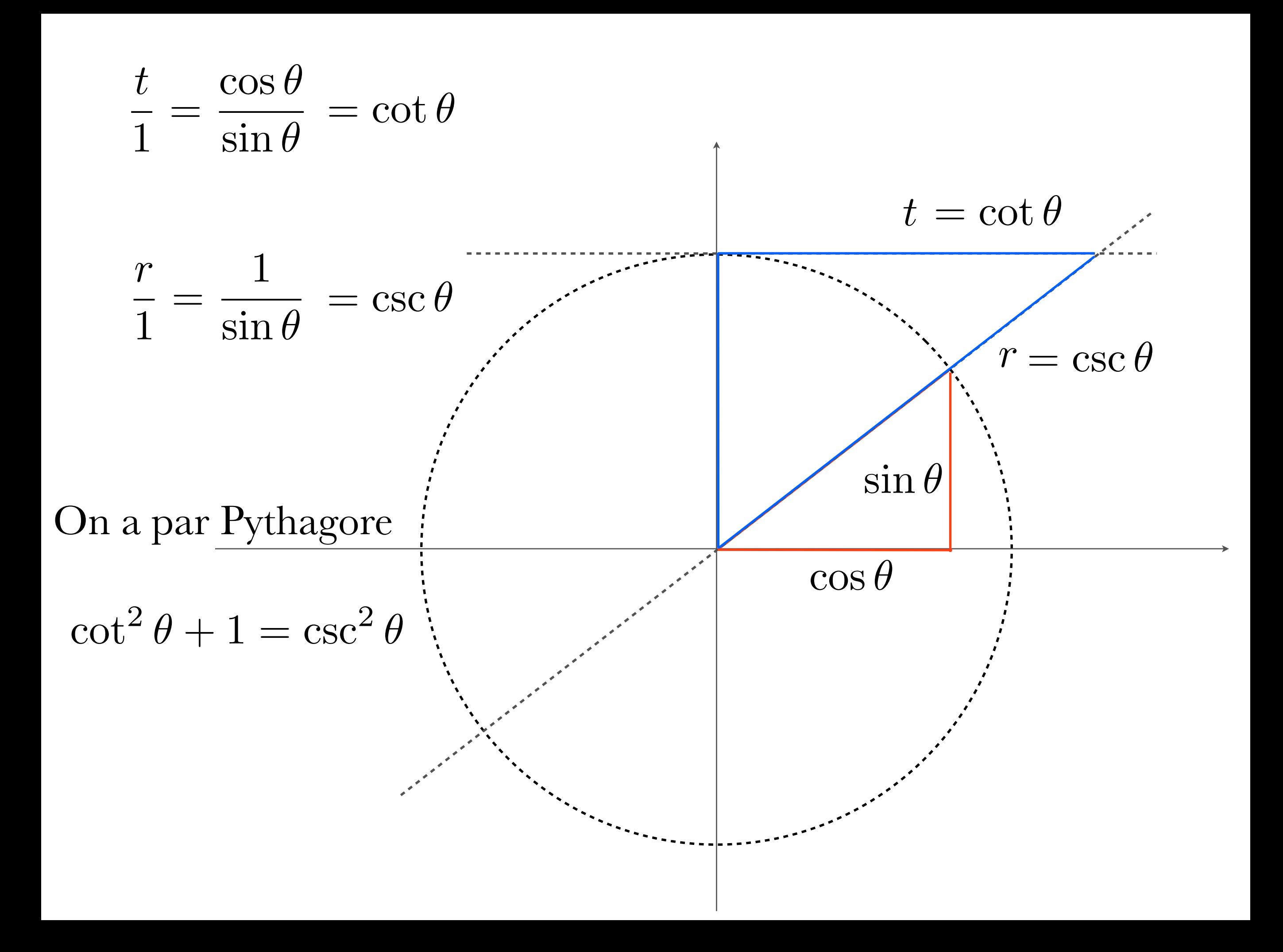

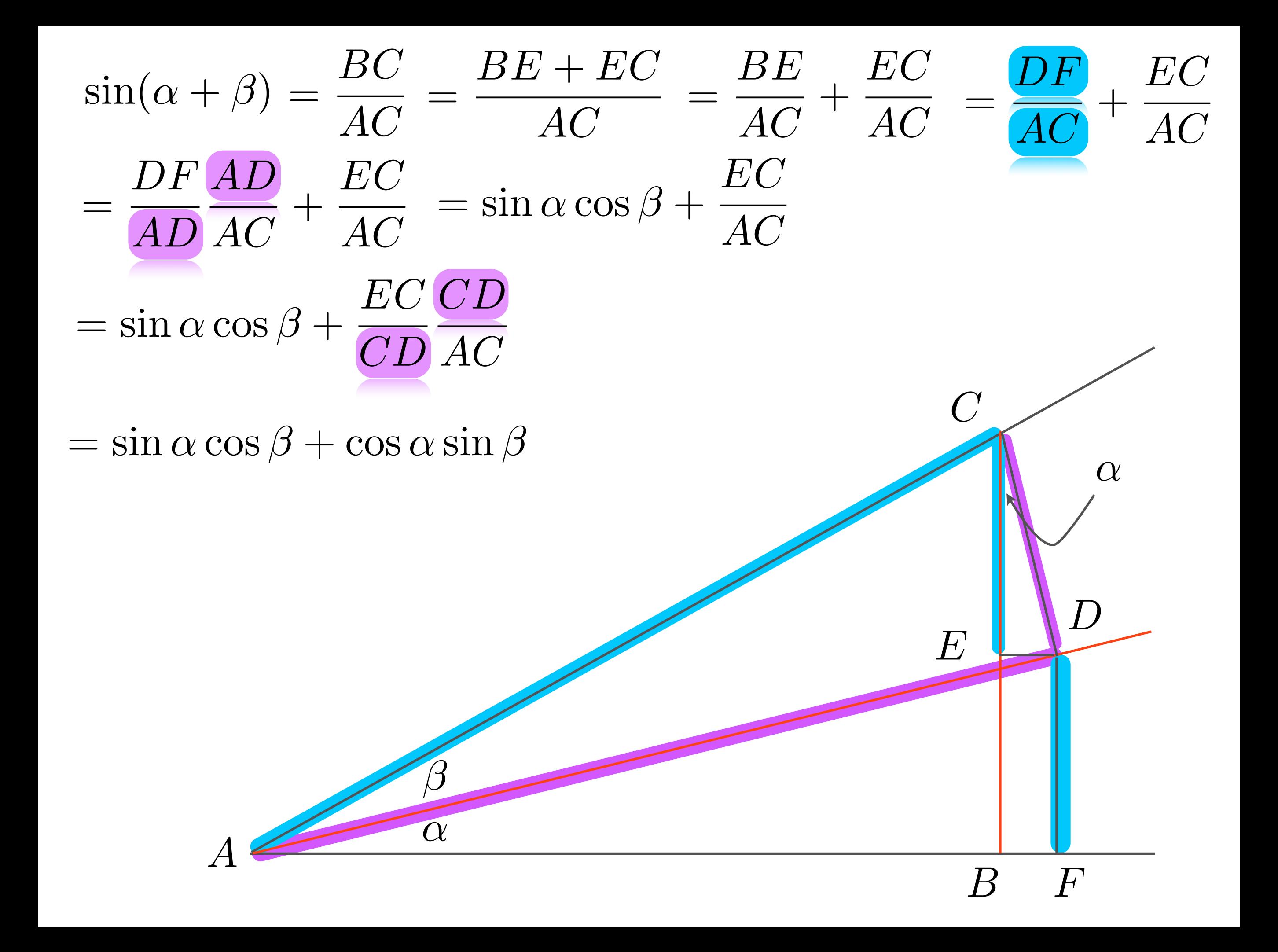

On est maintenant en mesure de trouver des rapports trigonométrique d'angle qui ne sont pas remarquables.

$$
\begin{aligned}\n\text{Example} \quad \sin\left(\frac{7\pi}{12}\right) &= \sin\left(\frac{3\pi}{12} + \frac{4\pi}{12}\right) = \sin\left(\frac{\pi}{4} + \frac{\pi}{3}\right) \\
&= \sin\left(\frac{\pi}{4}\right)\cos\left(\frac{\pi}{3}\right) + \cos\left(\frac{\pi}{4}\right)\sin\left(\frac{\pi}{3}\right) \\
&= \frac{\sqrt{2}}{2} \times \frac{1}{2} + \frac{\sqrt{2}}{2} \times \frac{\sqrt{3}}{2} \\
&= \frac{\sqrt{2}}{4} + \frac{\sqrt{2} \times \sqrt{3}}{4} = \frac{\sqrt{2} + \sqrt{2} \times \sqrt{3}}{4} \\
&= \frac{\sqrt{2}(1 + \sqrt{3})}{4}\n\end{aligned}
$$

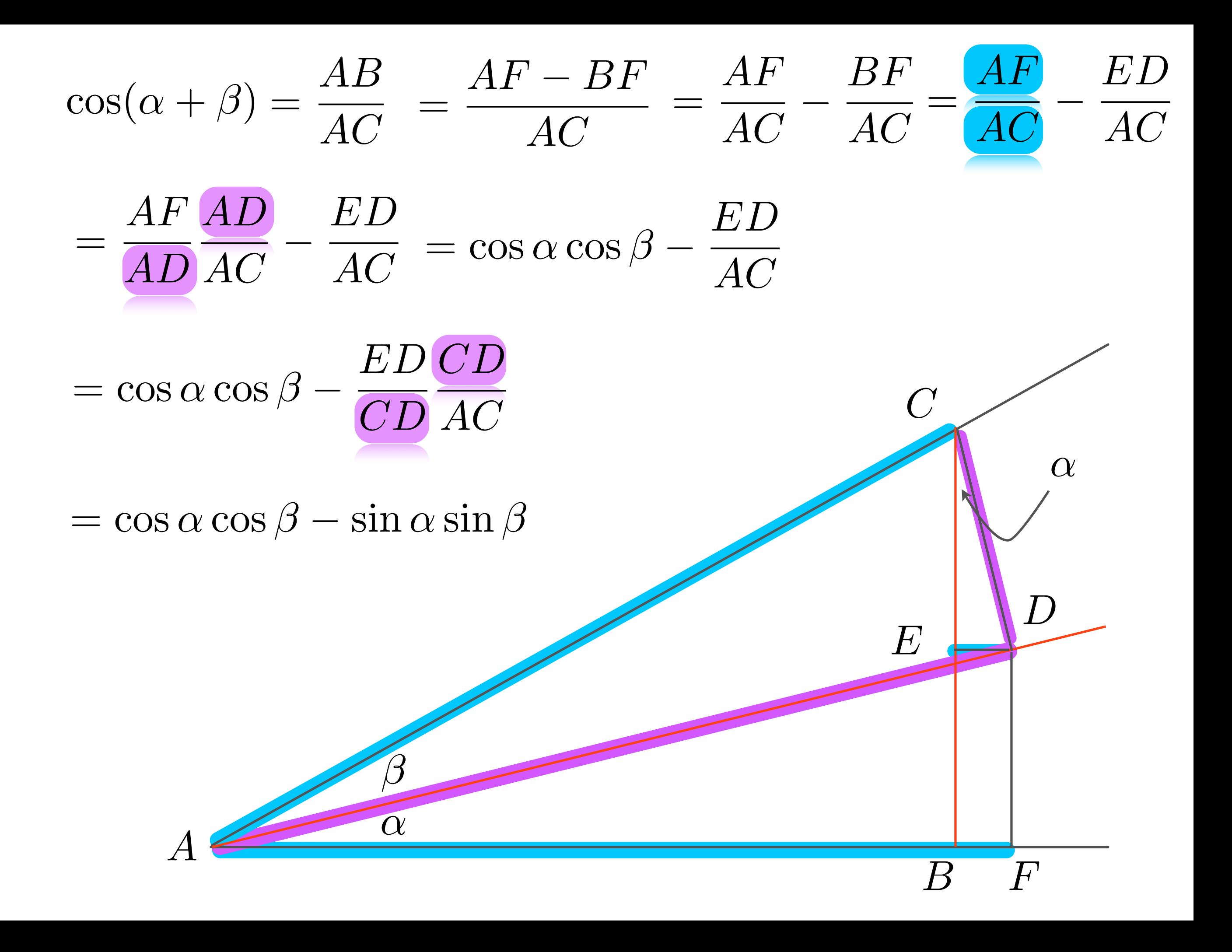

## Faites les exercices suivants

T MILON ION OVAI OIOON NOILLOIIM

## # 49 et 50

De ces deux identités

 $\sin(\alpha + \beta) = \sin \alpha \cos \beta + \sin \beta \cos \alpha$  $\cos(\alpha + \beta) = \cos \alpha \cos \beta - \sin \alpha \sin \beta$ on peut en déduire d'autre.  $\sin(\alpha - \beta) = \sin(\alpha + (-\beta))$  $=$  sin  $\alpha$  cos( $-\beta$ ) + sin( $-\beta$ ) cos  $\alpha$  $=$  sin  $\alpha$  cos  $\beta$   $-$  sin  $\beta$  cos  $\alpha$  $\cos(\alpha - \beta) = \cos(\alpha + (-\beta))$  $=$  cos  $\alpha$  cos( $-\beta$ )  $-$  sin  $\alpha$  sin( $-\beta$ )

 $=$  cos  $\alpha$  cos  $\beta$  + sin  $\alpha$  sin  $\beta$ 

$$
\begin{aligned}\n\text{Example} \quad \sin \frac{\pi}{12} &= \sin \left( \frac{4\pi}{12} - \frac{3\pi}{12} \right) \\
&= \sin \left( \frac{\pi}{3} - \frac{\pi}{4} \right) \\
&= \frac{\sin \left( \frac{\pi}{3} \right) \cos \left( \frac{\pi}{4} \right) - \sin \left( \frac{\pi}{4} \right) \cos \left( \frac{\pi}{3} \right)}{\frac{2}{2}} \\
&= \frac{\sqrt{3}}{2} \times \frac{\sqrt{2}}{2} - \frac{\sqrt{2}}{2} \times \frac{1}{2} \\
&= \frac{\sqrt{3} \times \sqrt{2}}{4} - \frac{\sqrt{2}}{4} = \frac{\sqrt{3} \times \sqrt{2} - \sqrt{2}}{4} \\
&= \frac{\sqrt{2}(\sqrt{3} - 1)}{4}\n\end{aligned}
$$

De ces deux identités  $\sin(\alpha + \beta) = \sin \alpha \cos \beta + \sin \beta \cos \alpha$  $\cos(\alpha + \beta) = \cos\alpha\cos\beta - \sin\alpha\sin\beta$ on peut aussi déduire.  $\sin 2\theta = \sin(\theta + \theta) = \sin \theta \cos \theta + \sin \theta \cos \theta$  $=2\sin\theta\cos\theta$ 

$$
\frac{\cos 2\theta}{\cos 2\theta} = \cos(\theta + \theta) = \cos \theta \cos \theta - \sin \theta \sin \theta
$$

$$
= \cos^2 \theta - \sin^2 \theta
$$

$$
1 = \cos^2 \theta + \sin^2 \theta
$$

$$
+ \cos 2\theta = \cos^2 \theta - \sin^2 \theta
$$

$$
1+\cos 2\theta=2\cos^2\theta
$$

$$
\frac{1+\cos 2\theta}{2} = \cos^2 \theta
$$

$$
\cos\theta = \sqrt{\frac{1+\cos 2\theta}{2}}
$$

$$
\cos \theta = \sqrt{\frac{1 + \cos 2\theta}{2}}
$$

$$
\theta = \frac{\alpha}{2}
$$
  

$$
\cos\left(\frac{\alpha}{2}\right) = \sqrt{\frac{1 + \cos\left(2 \times \frac{\alpha}{2}\right)}{2}}
$$

$$
= \sqrt{\frac{1 + \cos\alpha}{2}}
$$

$$
\cos\left(\frac{\alpha}{2}\right) = \sqrt{\frac{1 + \cos\alpha}{2}}
$$

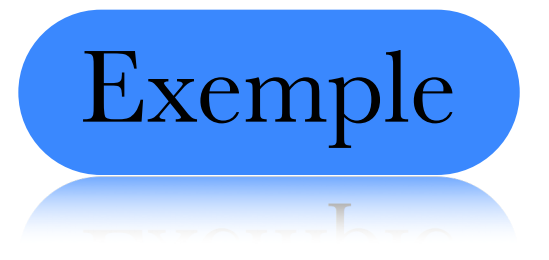

$$
\cos\frac{\pi}{8} = \cos\left(\frac{1}{2} \times \frac{\pi}{4}\right)
$$

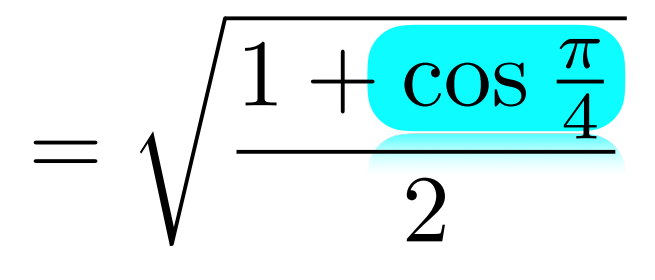

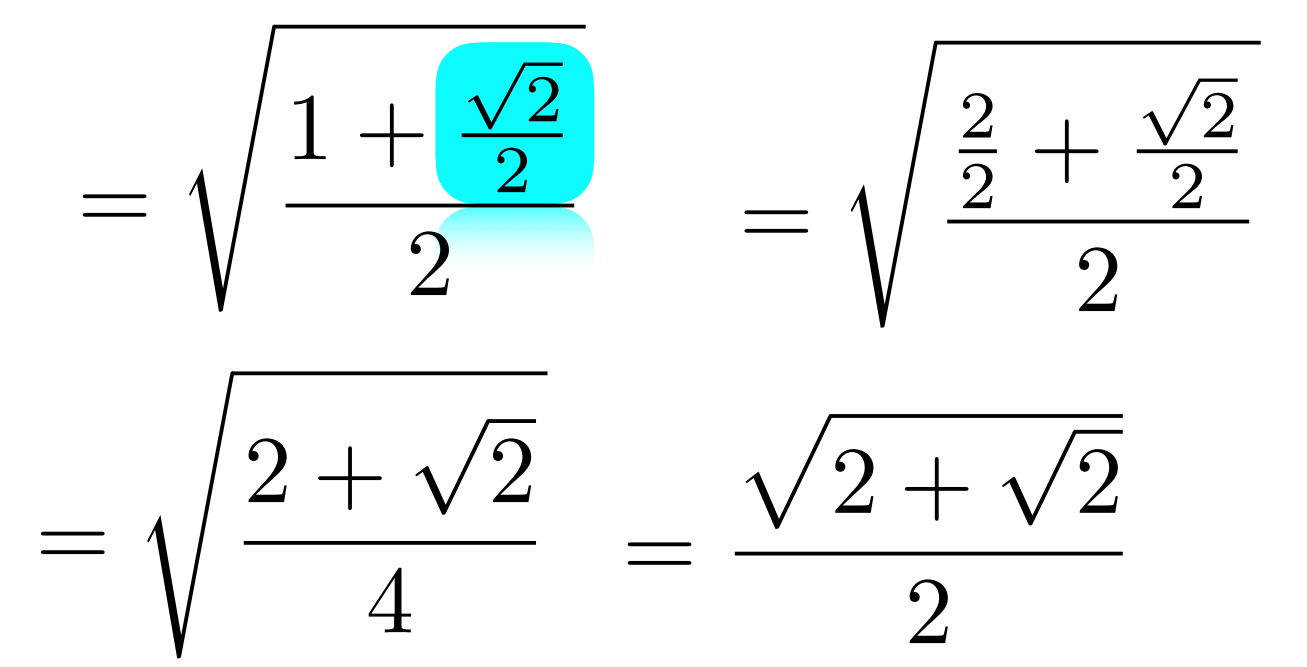

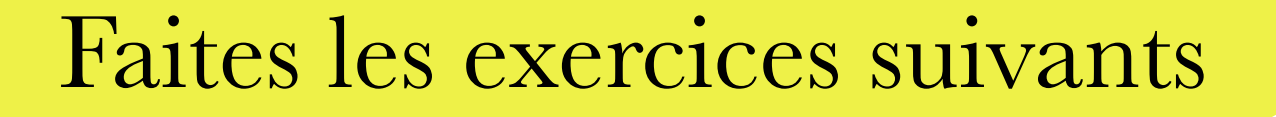

T MEROD IOD OIZOI OIOOD DAT LAIIED

## $\sin \frac{\theta}{2}$ Trouver l'identité pour

# 51 à 56

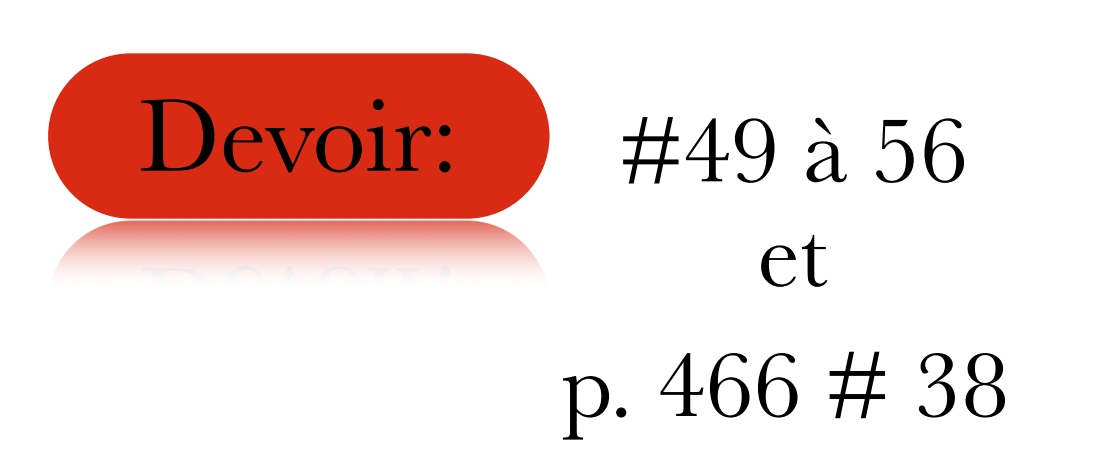